# Fund Transfer / Allocation of Fund by Department Admin (Draft and Final)

### 1. Department Admin Draft User

1. Beams User have 2 (two) login one is **Draft** and another is **Final** (Approver). Likewise it has to assign to **two** persons (users) one is **Assistant** and other is **Approver**. To start every process it has to be done by Draft user and followed by Final (Approver) user.

2. Let us begin first open a browser (Chrome of Mozila) in your computer and type url : *ifmsmanipur.nic.in* into the browser. It will open the page as show below fig 1.1. On the left side Applications Menu click on BEAMS to open login page as shown in fig 1.2.

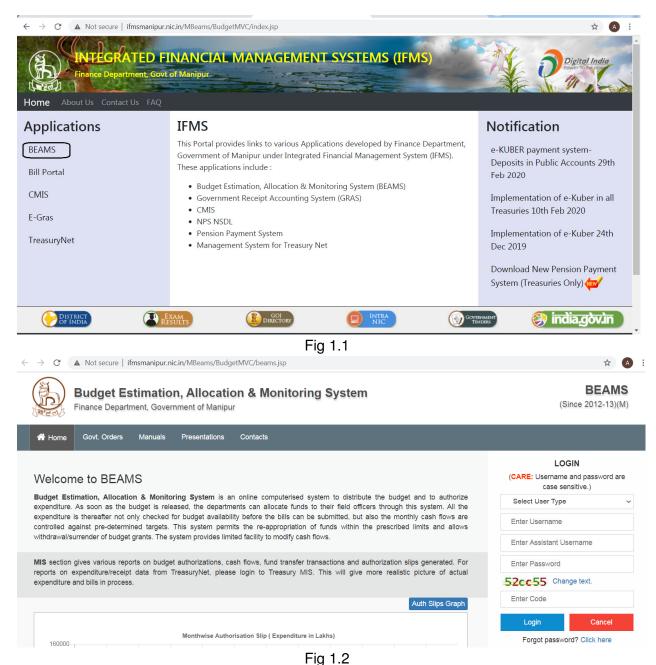

3. As said above Beams have 2 user, let us first login as Draft user in the **fig 1.2** their we can see **Select User Type** choose as Draft. The capital **"D"** wil appear in the user name without deleting the capital "D" type your user **name** and **password** (e.g **admin01** for Agriculture Department) and click on button **Login**. Next page will open as below fig 1.3.

| Department : 01 | - AGRICULTURE | User : admin01 - /                                                                                                    | ADMINISTRATOR T       | ue,Oct 20,2020 DRAFT |
|-----------------|---------------|----------------------------------------------------------------------------------------------------|-----------------------|----------------------|
| Estimate        | Fund Trans    | fer 🔱 Reports 🛛 👪 Ma                                                                                                    | aintenance 🔱 Sign out |                      |
|                 |               | Allocation fo                                                                                                    | or 2020-2021          |                      |
| Show Balance    | ● Valley ○ H  | illy                                                                                                    |                       | Amount in Thousands  |
| Deman           | d No          | Grant Received                                                                                                    | Alloc                 | ated                 |
| Deman           |               |                                                                                                    | In Draft              | Finalized            |
| Demand 00       |               | 400000.000                                                                                                    | 0                     | 270000.000           |
| Demand 05       |               | 200000.000                                                                                                    | 0                     | 140000.000           |
| Demand 17       |               | 1447755.920                                                                                                    | 28.967                | 1417369.819          |
| Demand 43       |               | 583682.325                                                                                                    | 0                     | 573143.340           |
| Demand 92       |               | 100000.000                                                                                                    | 0                     | 60000.000            |
|                 |               | Scheme with the scheme with the scheme with | se OCO wise           |                      |

Fig 1.3.

4. To start **Fund Transfer** process let us look at Menu at their we can find **Fund Transfer** click on that all fund related list menu will appeared. Go to **Allocation** the above Fig 1.3 will shown.

5. Let us assume that we have to transfer fund a sum of Rs 20000 to the **CO** (Controlling Officer)/ **Director** of scheme code e.g: **17-2401-00-001-01-0-V** (**13 - Office Expenses**). On the Fig 1.3 their we will find **Demand No** list in that click on **17** (first 2 digits of schem code) on next page **Major head** list will appeared Fig 1.4.

| Department : 0   | 01 - AGRICULTURE          | User : a  | dmin01 - ADMINISTRA      | ATOR        | Tue,0      | ct 20,2020 | DRAFT            |
|------------------|---------------------------|-----------|--------------------------|-------------|------------|------------|------------------|
| Estimate         | Fund Transfer             | Reports   | 4 Maintenance            | 🕴 Sign o    | ıt         |            |                  |
|                  |                           | A         | Allocation for 2020-2021 |             |            |            |                  |
| Demand No :17    |                           |           |                          |             |            |            | Back             |
| Show Balance     | Valley                    |           |                          |             |            | Amou       | unt in Thousands |
|                  | Major U                   | and       |                          | Grant Recei | ward       | Alloca     | ated             |
|                  | Major H                   | eau       |                          | Grant Recei | vea        | In Draft   | Finalized        |
| 2401-Crop Husb   | andry                     |           |                          | 1           | 195209.620 | 23.967     | 1169587.519      |
| 2408-Food Stora  | ge and Ware Housing       |           |                          |             | 6634.400   | 5.000      | 6632.000         |
| 2415-Agricultura | al Research and Education |           |                          |             | 42709.300  | 0          | 42488.500        |
| 2705-Command     | Area Development          |           |                          |             | 60786.400  | 0          | 58166.000        |
| 3454-Census Sur  | rvey and Statistics       |           |                          |             | 5414.000   | 0          | 4094.000         |
| 3475-Other Gen   | eral Economic Services    |           |                          |             | 12690.400  | 0          | 12690.000        |
| 4705-Capital Ou  | tlay on Command Area De   | velopment |                          |             | 600.000    | 0          | C                |
|                  |                           |           | Scheme wise OCO wise     | •           |            | i          |                  |

Fig 1.4.

5. In the Major Head list Click on **Major Head 2401** (3rd to 6th digit of scheme code) then again Scheme code list will be listed as in Fig 1.5. Let us choose the Scheme code **17-2401-00-001-01-01-0-V** (13) by click on the scheme code itself.

| Department :  | 01 - AGRICULTURE           | User : a           | admin01 - ADMINISTRATO        | 2           | Tue,O   | ct 20,2020 | DRAF           |  |
|---------------|----------------------------|--------------------|-------------------------------|-------------|---------|------------|----------------|--|
| Estimate      | 🕂 Fund Transfer            | 4 Reports          | 4 Maintenance                 | 🛿 Sign out  |         |            |                |  |
|               |                            | Allocatio          | on for 2020-2021              |             |         |            | Back           |  |
| Major Head :2 | 401-Crop Husbandry         |                    |                               |             | Demano  | l No :17   |                |  |
| Show Balance  |                            | Val                | ley                           |             |         | Amoun      | t in Thousands |  |
|               |                            | 0-h                | -                             | Gr          | ant     | Allocated  |                |  |
| Select All    |                            | Schem              | e                             | Rec         | eived   | In Draft   | Finalized      |  |
|               | 17-2401-00-001-01-00-0-V D | Direction          |                               | 147         | 587.000 | 23.967     | 147586.967     |  |
|               | 17-2401-00-001-01-01-0-V E | lectric & Water C  | harges                        | 2           | 070.000 | 0          | 0              |  |
|               | 17-2401-00-001-25-00-0-V S | trengthening of Ag | griculturalExtension& Adminis | tration 107 | 287.800 | 0          | 107287.800     |  |

Fig 1.5

6. Object list will be listed as shown in Fig 1.6 there we can find **13-Office Expences** and **Grand Received** (Grand received is total amount transferred to **Department Admin** from **Finance Department**)

| Department :    | 01 - AGRICULTURE            | User : ac       | lmin01 - ADMINISTRA     | Tue,Oct    | 20,2020  | DRAFT      |                  |
|-----------------|-----------------------------|-----------------|-------------------------|------------|----------|------------|------------------|
| Estimate        | Fund Transfer               | Reports         | 4 Maintenance           | 🔸 Sign out |          |            |                  |
|                 |                             | A               | llocation for 2020-2021 |            |          |            |                  |
| Scheme :17-240  | 1-00-001-01-01-0-V-Electric | & Water Charges |                         | Demand I   | No :17   |            | Back             |
| Show Balance    |                             |                 |                         | Valley     |          | Amou       | unt in Thousands |
| 0               | Direct allocation to DDO    |                 |                         |            |          |            |                  |
|                 | Detail Head                 |                 | Grant R                 | accived    |          | Allocation |                  |
|                 |                             |                 | Grant R                 | eceived    | In Draft | t I        | Finalized        |
| 13-Office Expen | ases                        |                 |                         | 2070.000   |          | 0          | 0                |
|                 |                             |                 |                         | -          |          |            |                  |

Fig 1.6

7. Click on **13 Office Expenses** itself the Fig 1.7 will be shown. Here we can see the fund transfer screen where fund were distrubuted **month-wise** in 12 column. but for this case or scheme code fund is distributed on **April** where available balance is 2050.000 (*Fund were shown in terms of thousands It means available balance is Rs 2050000*). While transfer fund we have to convert the Rs in terms of thousand says Rs 20000 means **20.000**.

## Note:-

i). If we want to transfer fund to May or some other month other than **April** we have to do **Change CashFlow** Process (We will learn the process in the **CashFlow manual**).

ii). No fund can be transfer when monthly distrubuted **balance** (or **Total Balance**) is 0 (**Zero**),

8. **Receiver** is the one we have to transfer fund. For this case receiver is the **Director**/**CO** (they have their own code/ User ID). Suppose we have to transfer fund to 010001-CO Agriculture enter the amount 20.000 to **receiver April's column** (*where April balance is grater than or equal to transfer amount*) then click on button **View Draft**.

| Departme           | nt : 01 - A | GRICUL    | TURE    |           | User : a   | dmin01 -     | ADMINI     | STRATOR    | Ł          | Tue     | ,Oct 20,2 | 020       | DRAF     |
|--------------------|-------------|-----------|---------|-----------|------------|--------------|------------|------------|------------|---------|-----------|-----------|----------|
| Estimate           | -           | Fund T    | ransfer | 🕴 Rep     | orts       | 4 N          | laintena   | nce ·      | Sign ou    | t       |           |           |          |
|                    |             |           |         |           | A          | llocation fo | r 2020-20  | 21         |            |         |           |           |          |
| Department         | : 01        |           |         | Grant: 17 |            |              | Scheme: 1  | 7-2401-00- | 001-01-01- | 0-V-    |           |           |          |
| Detail Head        | : 13-Office | Expenses  |         | Distribut | or: admin( | 01           | Balance: 2 | 070.000    |            |         | Valley    |           | Bac      |
|                    |             |           |         |           |            |              |            |            |            |         |           | Amount in | Thousand |
|                    | q           | Quarter I |         | ç         | Quarter I  | I            | ç          | uarter I   | I          | Ç       | )uarter I | /         | Total    |
|                    | April       | May       | June    | July      | Aug        | Sept         | Oct        | Nov        | Dec        | Jan     | Feb       | March     | Total    |
| Grant<br>Received  | 2070.000    | 0.000     | 0.000   | 0.000     | 0.000      | 0.000        | 0.000      | 0.000      | 0.000      | 0.000   | 0.000     | 0.000     | 2070.000 |
| Balance            | 2050.000    | 0.000     | 0.000   | 0.000     | 0.000      | 0.000        | 0.000      | 0.000      | 0.000      | 0.000   | 0.000     | 0.000     | 2050     |
| Receiver           | · · · · · · |           |         |           |            |              |            |            |            |         |           |           | Total    |
| 010001-            |             | 1         |         |           |            |              |            |            |            |         |           |           |          |
| CO                 | 20.000      | May       | June    | July      | August     | Septembe     | October    | Novembe    | Decembe    | January | February  | March     | 20       |
| Agriculture        |             |           |         |           |            |              |            |            |            |         |           |           |          |
| Purpose            |             |           |         |           |            |              |            |            |            |         |           |           |          |
| Balance            | 2050.000    | 0.000     | 0.000   | 0.000     | 0.000      | 0.000        | 0.000      | 0.000      | 0.000      | 0.000   | 0.000     | 0.000     | 2050     |
| Grant<br>Available | 2070.000    | 0.000     | 0.000   | 0.000     | 0.000      | 0.000        | 0.000      | 0.000      | 0.000      | 0.000   | 0.000     | 0.000     | 2070.000 |
|                    |             |           |         |           | View Draft | R            | eset       | Cancel     |            |         |           |           |          |
|                    |             |           |         |           |            | Fia          | 1.7        |            |            |         |           |           |          |

9. On the next page click on **save** button. Once we click on save **button** fund will go to Final/ Approver user of Admin department In that user it will show **waiting for approval**.

|          |        |           |         |       | Statemen       | it of Proposed | Allocation (I | Draft level) |          |               |                                            |              |            |
|----------|--------|-----------|---------|-------|----------------|----------------|---------------|--------------|----------|---------------|--------------------------------------------|--------------|------------|
| epartmen | t:01   | Deman     | d No:17 | Sch   | neme:172401000 |                | ull           |              | Detail I | Head:13-Offic | e Expenses                                 |              |            |
|          |        |           |         | Val   | ley            |                |               |              |          |               |                                            | Amount       | in Thousar |
| eceiver  |        | Quarter I |         |       | Quarter II     |                |               | Quarter III  |          |               | Quarter IV                                 |              | Total      |
| eceivei  | April  | May       | June    | July  | Aug            | Sept           | Oct           | Nov          | Dec      | Jan           | Feb                                        | March        | TULAI      |
| 0001     | 20.000 | 0.000     | 0.000   | 0.000 | 0.000          | 0.000          | 0.000         | 0.000        | 0.000    | 0.000         | 0.000                                      | 0.000        | 20.00      |
| rpose    |        |           |         |       |                |                |               |              | ,        |               |                                            |              |            |
| Total    | 20.000 | 0.000     | 0.000   | 0.000 | 0.000          | 0.000          | 0.000         | 0.000        | 0.000    | 0.000         | 0.000                                      | 0.000        | 20.000     |
|          |        |           |         |       |                |                |               |              |          |               |                                            |              |            |
|          |        |           |         |       |                |                |               |              |          | ac            | gnature of P<br>Imin01-Adm<br>epartment 0: | inistrator o |            |

# 2. Department Admin Final User

1. Please followed **Department admin Draft user Step 2** and **Select User Type** choose as Final. The capital **"F"** will appear in the user name without deleting the capital **"F"** type your user **name (same user name for both Draft and Final)** and **password** and click on button **Login**. Next page will open as below Fig 2.1.

| Estimate 🛛 🖣 | Fund Transfer          | Reports     | 🕴 Maintenance 🛛 🕴 Sign | out        |              |  |
|--------------|------------------------|-------------|------------------------|------------|--------------|--|
|              | Allocation             | Alloca      | tion for 2020-2021     |            |              |  |
| Show Balance | Change CashFle         |             |                        | Amount     | in Thousands |  |
| Demand No    | AutoChange<br>CashFlow | It Received | Allo                   | cated      | Approvals    |  |
| Demand He    | Surrender              |             | In Draft               | Finalized  | Awaited      |  |
| Demand 00    | Withdrawal             | 400000.000  | 0                      | 270000.00  | 0 0          |  |
| Demand 05    | Redistribution         | 200000.000  | 0                      | 140000.00  | 0 0          |  |
| Demand 17    |                        | 1449825.920 | 20.000                 | 1417369.81 | 9 1          |  |
| Demand 43    | Reappropriatio         | 583682.325  | 0                      | 573143.34  | 0 0          |  |
| Demand 92    |                        | 100000.000  | 0                      | 60000.00   | 0 0          |  |
|              |                        | Scher       | me wise OCO wise       |            |              |  |

Fig 2.1

2. On the above Fig 2.1 Click on Menu **Fund Transfer** then **Allocation** and demand wise list will appeared. On the left hand side **Approvals Awaited** column their we can see 1 (One) awaited as well as Rs. 20000 in **Draft** (Amount in thousand). Its means Approval One is pending to apporved sum of Rs 20000 in figure below Fig 2.2.

3. In the next step we have to do drill down by clicking on **Deamnd No** --> **Major Head** --> **Scheme** -> **Object** of example scheme code **17-2401-00-001-01-01-0-V** (13). Please refer Fig 2.2 to Fig 2.5

|                    |                | Allocation     | for 2020-2021  |                |             |               |  |
|--------------------|----------------|----------------|----------------|----------------|-------------|---------------|--|
| Show Balance       | ●Valley ○      | Hilly          |                |                | Amoun       | t in Thousand |  |
| Demand             | No             | Grant Received | Alloca         | nted           |             | Approva       |  |
| Demand             | NO             | Grant Received | In Draft       | Final          | lized       | Awaited       |  |
| Demand 00          |                | 400000.000     | 0              |                | 270000.0    | 00 0          |  |
| Demand 05          |                | 200000.000     | 0              |                | 140000.0    | 00 0          |  |
| Demand 17          |                | 1449825.920    | 20.000         |                | 1417369.8   | 19 1          |  |
| Demand 43          |                | 583682.325     | 0              |                | 573143.3    | 40 0          |  |
| Demand 92          |                | 100000.000     | 0              |                | 60000.0     | 00 0          |  |
|                    |                | Scheme v       | wise OCO wise  |                |             |               |  |
|                    |                | Fiç            | g 2.2          |                |             |               |  |
|                    |                | Allocation     | for 2020-2021  |                |             |               |  |
| emand No :17       |                |                |                |                |             | Ba            |  |
| Show Balance       | Valley         |                |                |                | Amoun       | t in Thousan  |  |
|                    |                | lland          | Grant Received | Alloc          | ated        | Approval      |  |
|                    | мајо           | r Head         | Grant Received | In Draft       | Finalized   | Awaited       |  |
| 401-Crop Husband   | lry            |                | 1197279.620    | 20.000         | 1169587.519 | 1             |  |
| 408-Food Storage a | and Ware Housi | וס             | 6634.400       | 400 0 6632.000 |             |               |  |

|                                     | Allocatio                            | on for 2020-2021        |            |           |            | Bac           |  |
|-------------------------------------|--------------------------------------|-------------------------|------------|-----------|------------|---------------|--|
| Major Head :2401-Crop               | ) Husbandry                          |                         |            | Demar     | ıd No :17  |               |  |
| Show Balance                        | Val                                  | lley                    |            |           | Amour      | t in Thousand |  |
| <b>2</b>                            |                                      |                         | Grant      | Allo      | cated      | Approvals     |  |
| Select<br>All                       | Scheme                               |                         | Received   | In Draft  | Finalized  | Awaited       |  |
| ☑ 17-2401-00-001-                   | 01-00-0-V Direction                  |                         | 147587.000 | (         | 147586.967 | 0             |  |
| ☑ 17-2401-00-001-                   | 01-01-0-V Electric & Water Charges   |                         | 2070.000   | 20.000    | 0 0        | 1             |  |
| ☑ 17-2401-00-001-<br>Administration | 25-00-0-V Strengthening of Agricultu | ralExtension&           | 107287.800 | (         | 107287.800 | 0             |  |
|                                     |                                      | Fig 2.4                 |            |           |            |               |  |
|                                     | А                                    | llocation for 2020-2021 |            |           |            |               |  |
| Scheme :17-2401-00-001              | -01-01-0-V-Electric & Water Charges  |                         | Demand N   | lo :17    |            | Back          |  |
| Show Balance                        |                                      |                         | Valley     |           | Amount     | in Thousands  |  |
| O Direct                            | allocation to DDO                    |                         |            |           |            |               |  |
|                                     | Detail Head                          | Grant Received          |            | Allocatio | n          | Approvals     |  |
|                                     |                                      | Grant Received          | In Dra     | aft       | Finalized  | Awaited       |  |
| 13-Office Expenses                  |                                      | 2070.00                 | 0          | 20.000    |            | 0 1           |  |

| Fia  | 2.5 |
|------|-----|
| ' 'g | 2.0 |

4. After click on **Object** (e.g 13-Office Expenses) a Draft's allocated amount screen will be shown as in Fig 2.6. (Change of amount can be done by Final User) then Click on **View Final** Button and **Save** in Fig 2.7.

5. On complition a PDF report will be generated Fig 2.8.

|           |                   |              |            |               |           | Allocat               | ion App       | roval fo                    | 2020-2       | 2021             |              |                  |                       |            |           |            |
|-----------|-------------------|--------------|------------|---------------|-----------|-----------------------|---------------|-----------------------------|--------------|------------------|--------------|------------------|-----------------------|------------|-----------|------------|
| Departm   | ient: 01          |              | Schem      | e: 17-240     | 1-00-001  | -01-01-0-             | -V-Electr     | ic & Wat                    | er Charg     | es               | Detail       | Head: <b>1</b> 3 | -Office I             | Expenses   |           |            |
| Distribut | tor: <b>admin</b> | 01           | NonPla     | n             |           | Cha                   | rged          |                             | В            | alance: 20       | 50.000       |                  |                       |            |           | Bac        |
| Valley    |                   |              |            |               |           |                       |               |                             |              |                  |              |                  |                       | Amoun      | ıt in Th  | ousand     |
|           | Balance           |              | 2050.00    | 0.000         | 0.000     | 0.000                 | 0.000         | 0.000                       | 0.000        | 0.000            | 0.000        | 0.000            | 0.000                 | 0.000      | 2050.     | .00        |
| Receiv    | ver Desig         | Ination      | Q<br>April | uarter<br>May | I<br>June | Ç<br>July             | uarter<br>Aug | II<br>Sept                  | Q<br>Oct     | uarter II<br>Nov | I<br>Dec     | Q<br>Jan         | uarter I<br>Feb       | V<br>March | Tota      | al Ap      |
| 010001    | CO<br>Agricu      | ilture       | 20.000     |               |           |                       |               |                             |              |                  |              |                  |                       |            | 20.00     | 0          |
| Purpose   |                   | incure       |            |               |           |                       |               |                             |              |                  |              |                  |                       |            |           |            |
|           |                   |              |            |               |           |                       |               |                             |              |                  |              |                  |                       |            |           |            |
|           |                   |              |            |               |           | Vie                   | w Final       | F                           | Reset        | Can              | cel          |                  |                       |            |           |            |
| Departmen | it:01             | Demand       | No:17      | Sche<br>Valle |           | Stateme<br>0000101010 |               | sed Allocati<br>& Water Cha |              | vel)             |              | Detail Hea       | d:13-Office           | · ·        | ount in T | housand    |
| Receiver  |                   | Quarter      | I          |               |           | ter II                |               | ¢                           | uarter III   | C                |              | Quarter          | IV                    | т          | otal      | Status     |
| 10001     | April<br>20.000   | May<br>0.000 | June       |               | y A       | .ug :                 | Sept<br>0.000 | Oct<br>0.000                | Nov<br>0.000 | Dec              | Jan<br>0.000 | Feb              | Mar<br>00             | ch         | 20.000    | Approve    |
| urpose    |                   |              |            |               |           |                       |               |                             |              |                  | ļ            | J                |                       |            | r         | - ppro - c |
| Total     | 20.000            | 0.000        | 0.000      | 0.0           | 00 0.     | 000 0                 | .000          | 0.000                       | 0.000        | 0.000            | 0.000        | 0.000            | 0.0                   | 00 20      | 0.000     |            |
|           |                   |              |            |               |           |                       |               |                             |              |                  |              | Sig              | nature of             | Proposin   | a Auth    | ority      |
|           |                   |              |            |               |           |                       | Save          | Return                      | Exit         |                  |              |                  | nin01- Ad<br>partment | Iministra  |           |            |

Fig 2.7

#### GOVERNMENT OF MANIPUR SECRETARIAT : AGRICULTURE DEPARTMENT

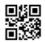

#### ORDER BY THE GOVERNOR : MANIPUR Imphal, the 5th November, 2020

#### Administrative Department hereby grants allocation of fiscal year 2020-2021 as below

| Beams Order No    | 262051120200104                                     |
|-------------------|-----------------------------------------------------|
| Demand Number     | 17 - Agriculture                                    |
| Head of Account   | 17-2401-00-001-01-01-0-V - Electric & Water Charges |
| Object Head       | 13 - Office Expenses                                |
| Amount Sanctioned | Rs. 20000.000 - (Valley)                            |
| Sanction Purpose  |                                                     |
| Amount Permitted  | Rs. 20000.000 - [Rupees Twenty Thousands only]      |
| Net Amount        | Rs. 20000.000 - [Rupees Twenty Thousands only]      |
|                   |                                                     |

The sub-allocation of fund under the above head as noted to meet the expenses of Agriculture Department are as shown below:-

| SL NO | HOD/CO CODE | DESIGNATION      | AMOUNT(Rs) |
|-------|-------------|------------------|------------|
| 1     | 010001      | CO Agriculture   | 20000.000  |
|       |             | Total Sanctioned | 20000.000  |

By Orders & in the name of the Governor,

( )

Govt. of Manipur

Copy to :

- 1. The Secretary to the Governor, Raj Bhavan, Imphal.
- 2. The Secretary to Chief Minister, Manipur.
- 3. PPS to the Hon'able Minister AGRICULTURE, Manipur
- 4. The Accountant General, Manipur.
- 5. Commissioner of AGRICULTURE
- 6. Secretary (FX/FR) Govt. of Manipur.
- 7. Under Secretary (FD/FC) Govt. of Manipur.
- 8. DC/Chief Engineer/Under Secretary/Director/Deputy Director of AGRICULTURE Govt. of Manipur.
- 9. The Treasury/Sub Treasury Officer cocerned.
- 10. DDO Concerned.
- 11. Order Book / Guard File.

Fig 2.8